## **Table of Contents**

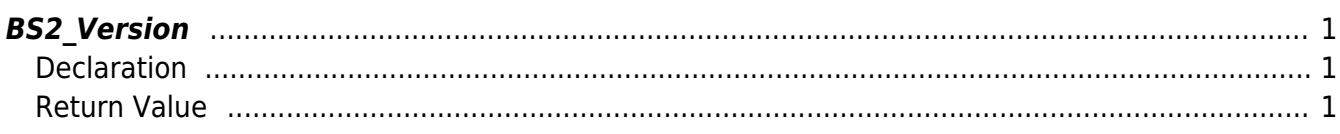

## <span id="page-1-3"></span><span id="page-1-0"></span>**BS2\_Version**

Gets the version of the SDK.

## <span id="page-1-1"></span>**Declaration**

#include "BS\_API.h"

const char\* BS2\_Version();

## <span id="page-1-2"></span>**Return Value**

Returns the SDK version information.

From: <http://kb.supremainc.com/bs2sdk/>- **BioStar 2 Device SDK**

Permanent link: **[http://kb.supremainc.com/bs2sdk/doku.php?id=en:bs2\\_version](http://kb.supremainc.com/bs2sdk/doku.php?id=en:bs2_version)**

Last update: **2017/06/28 11:22**